## SCHERZETTO

**JACQUES IBERT** 

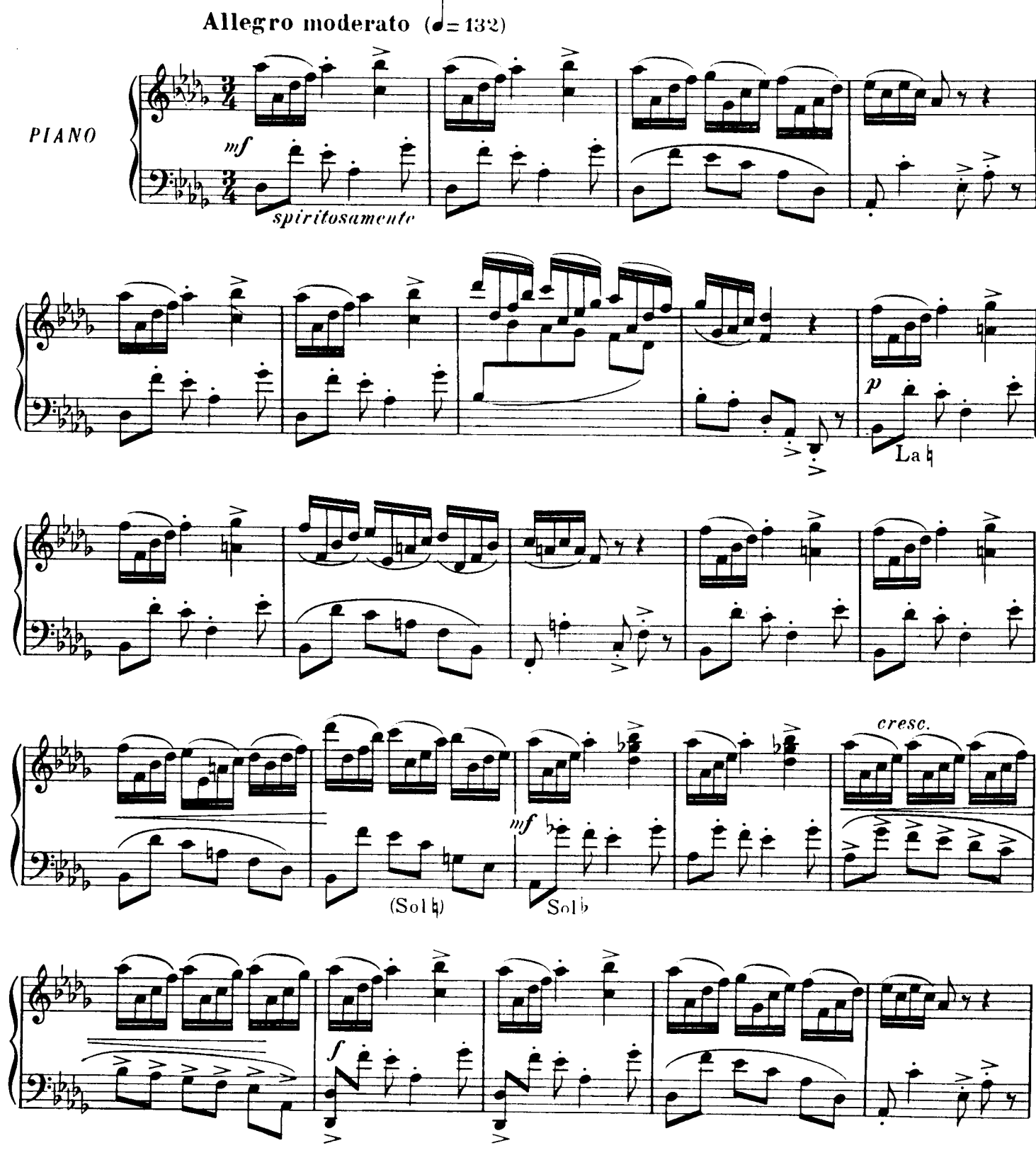

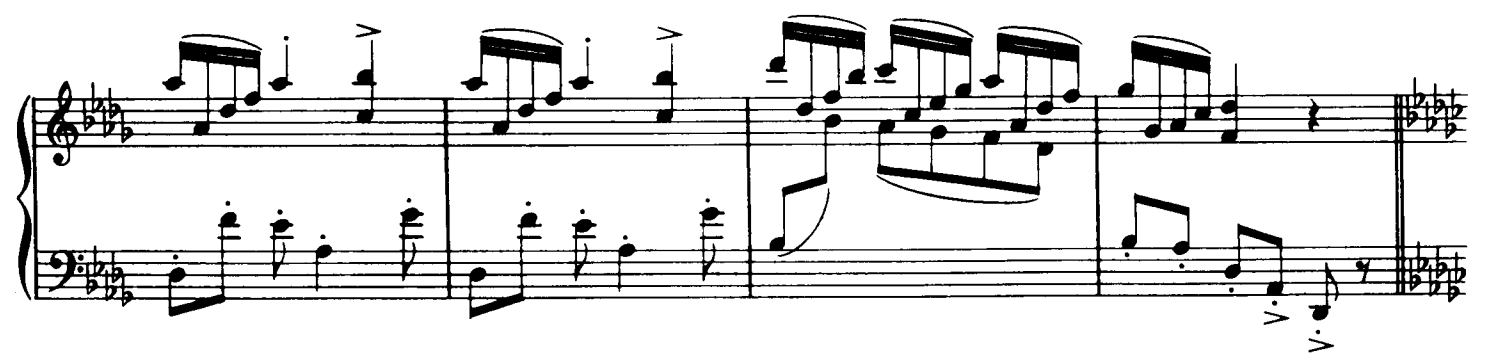

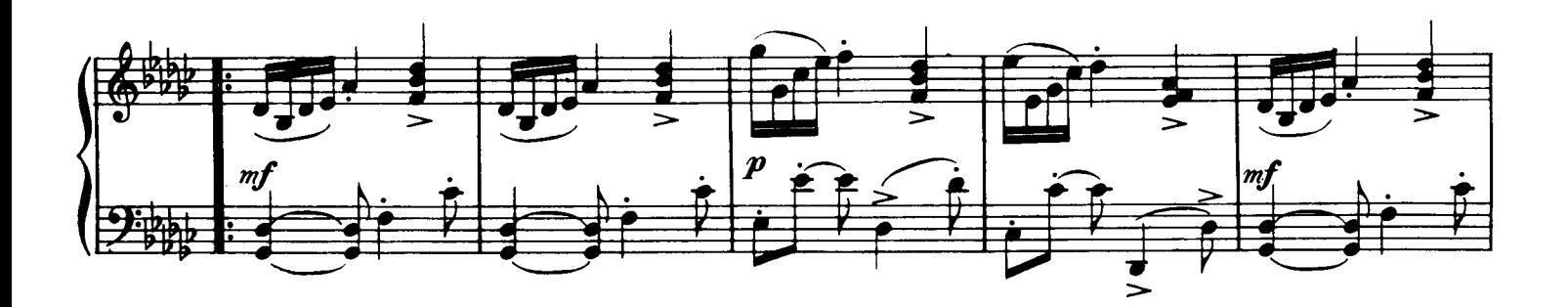

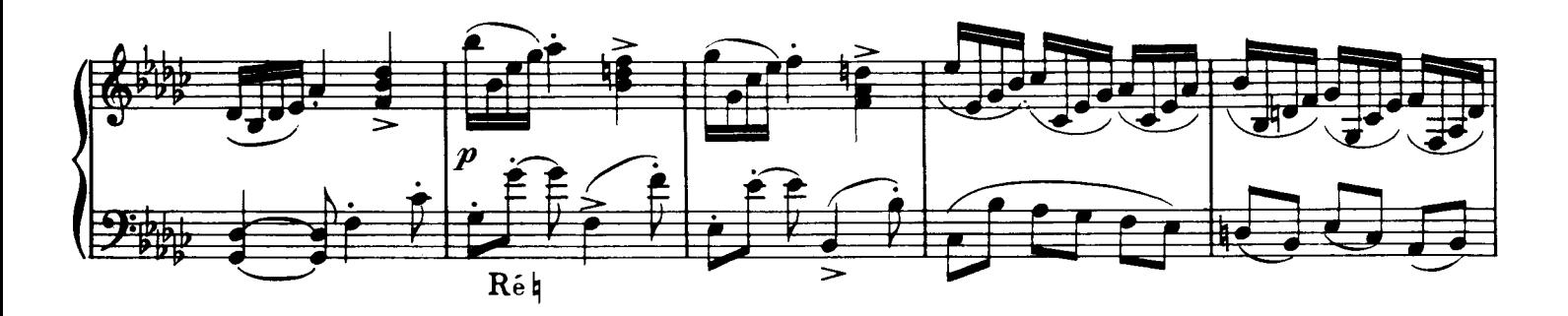

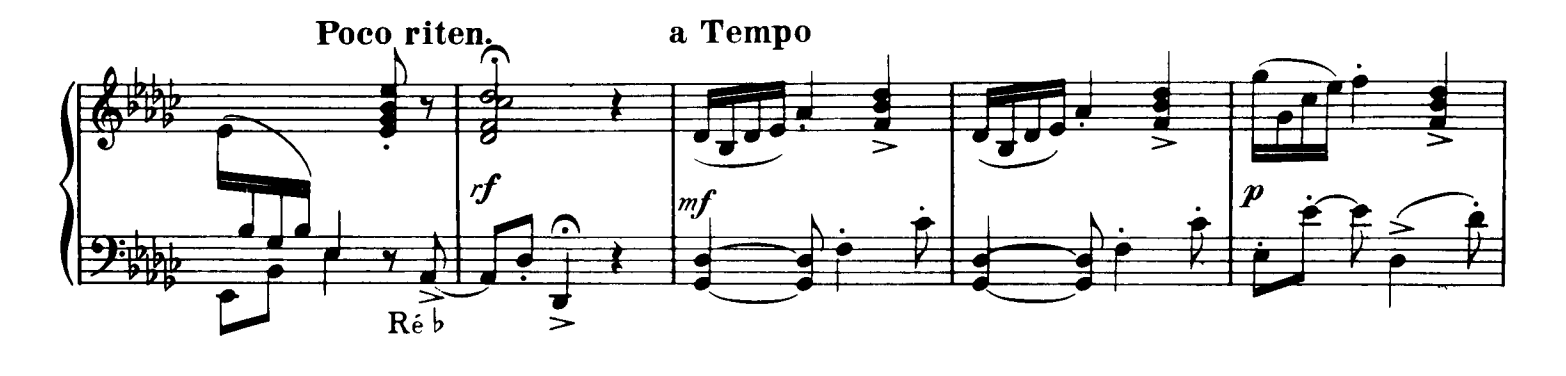

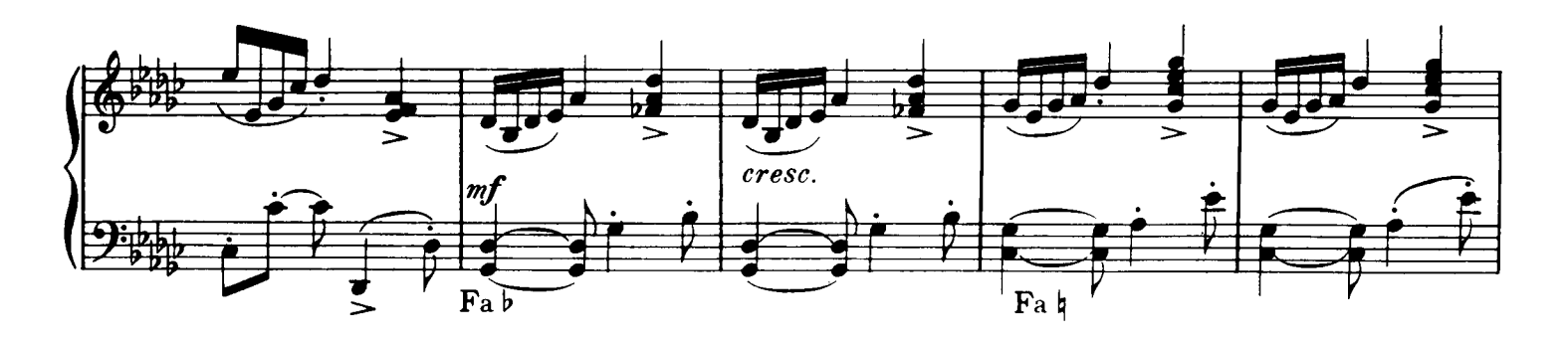

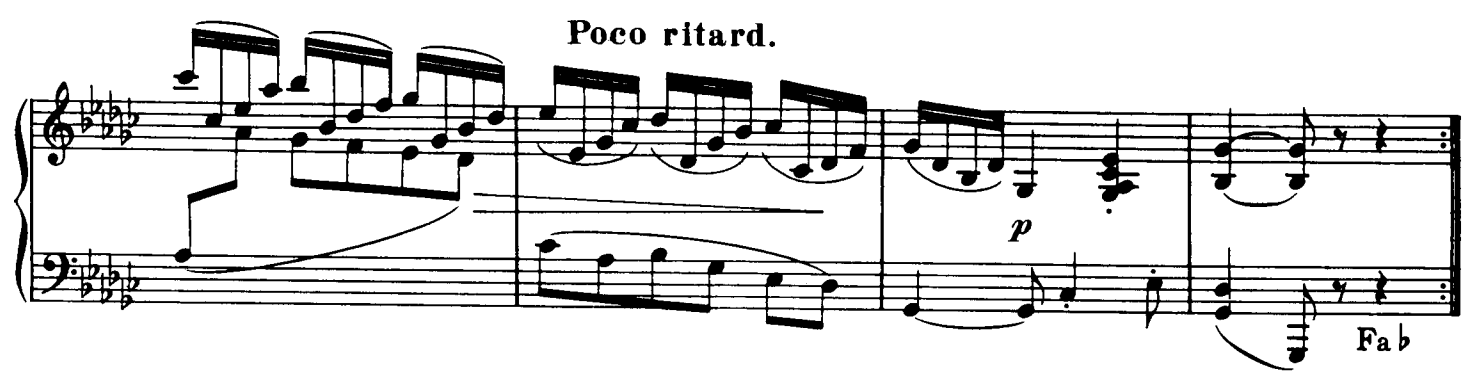

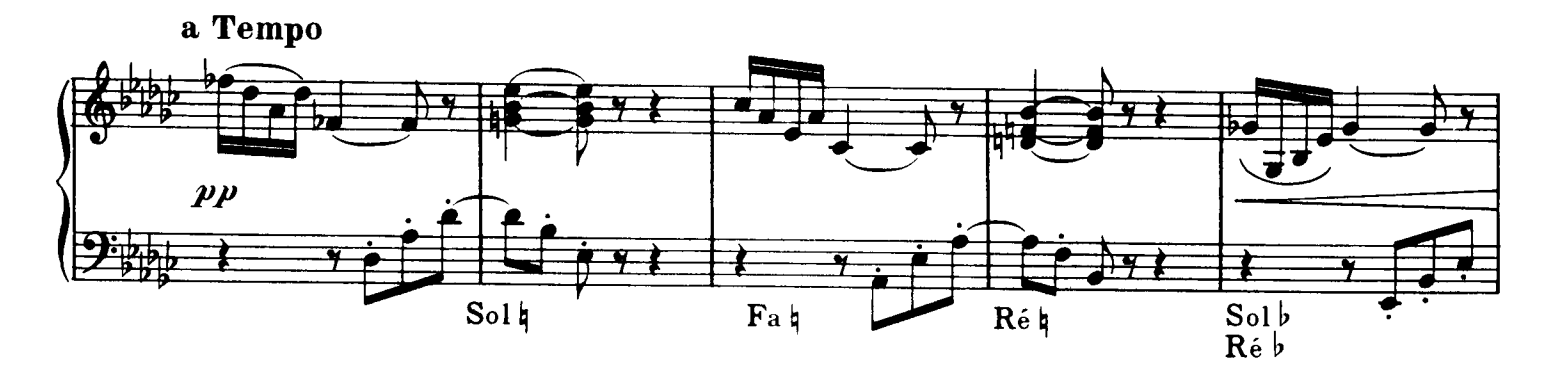

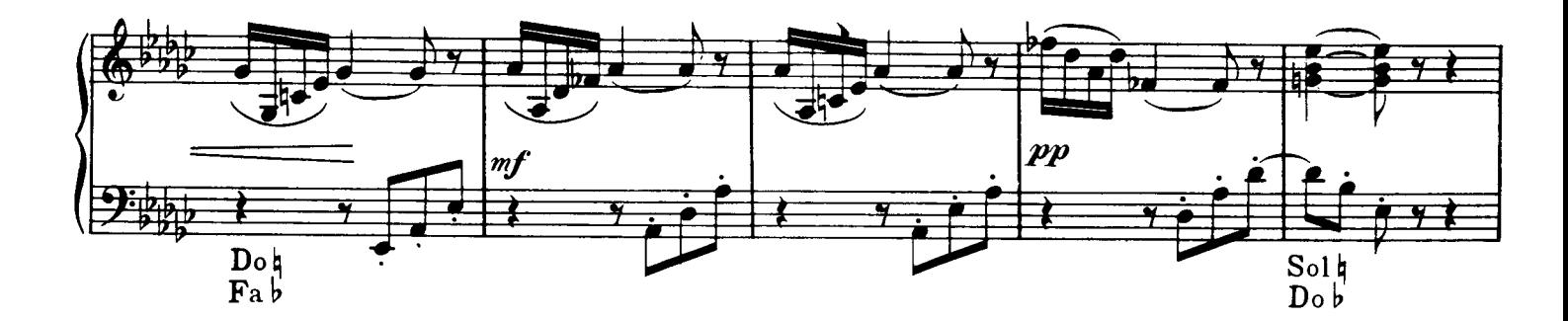

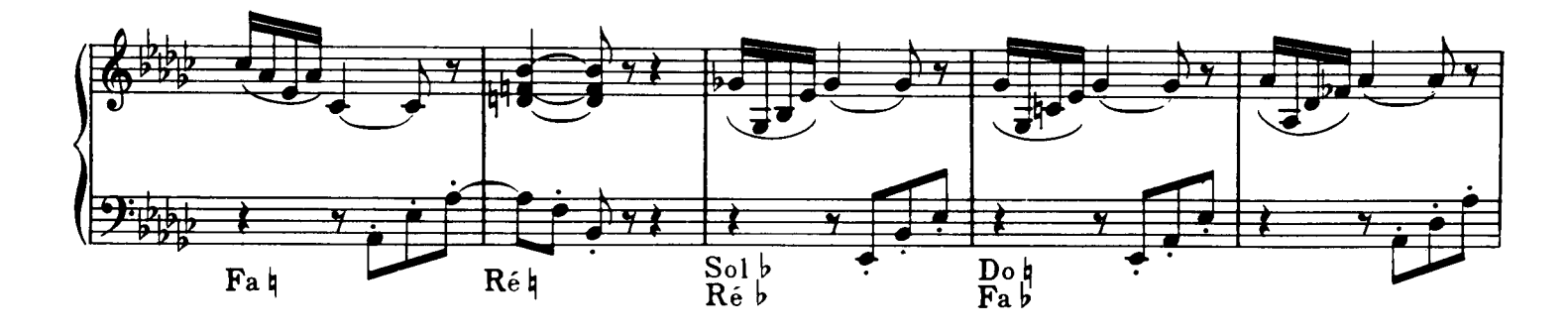

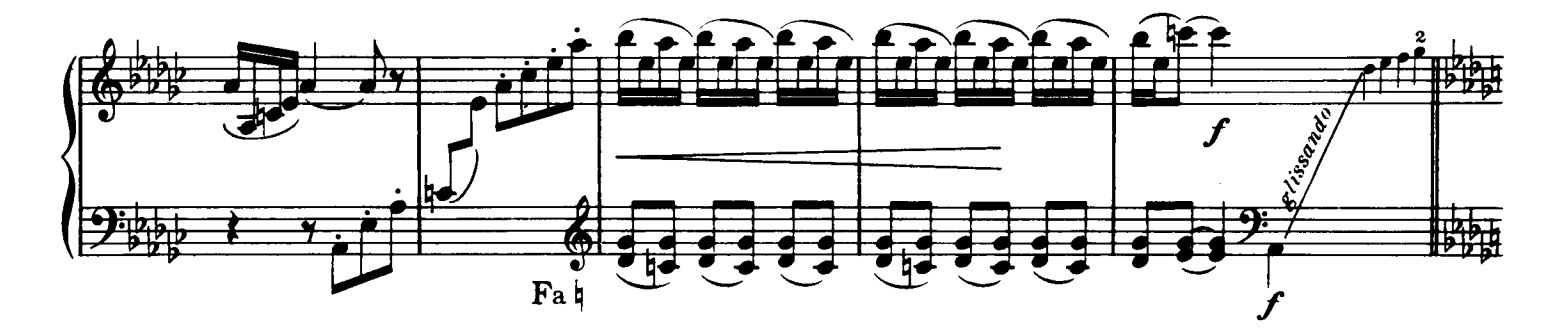

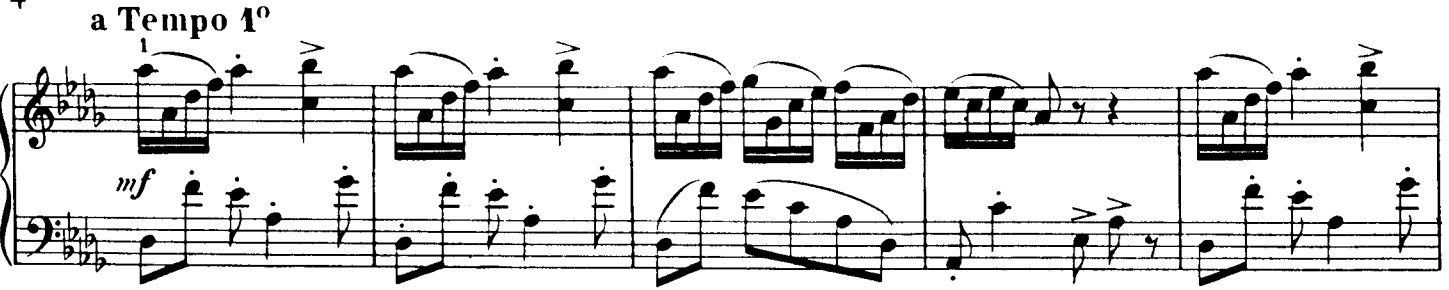

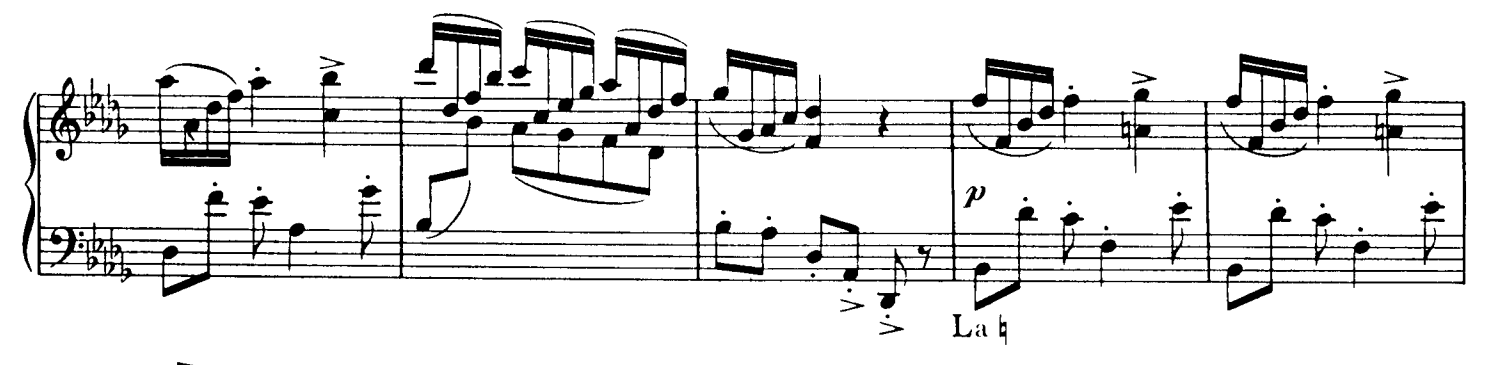

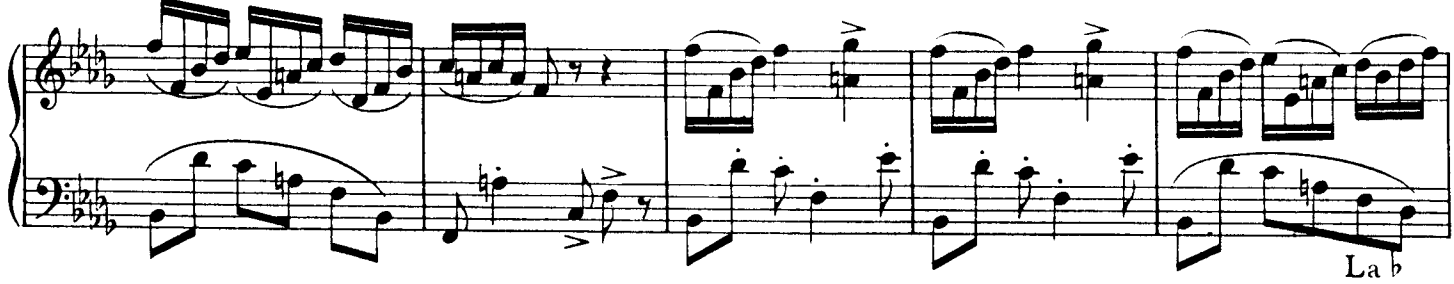

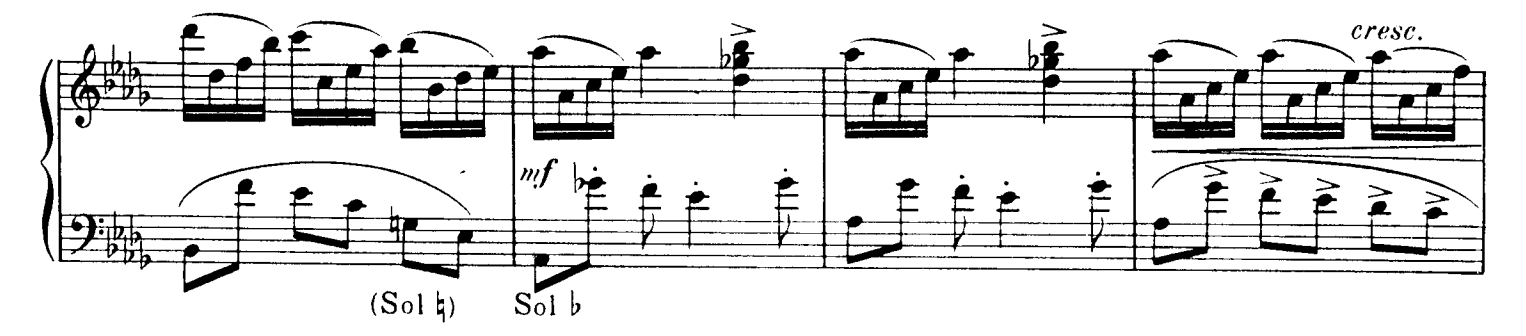

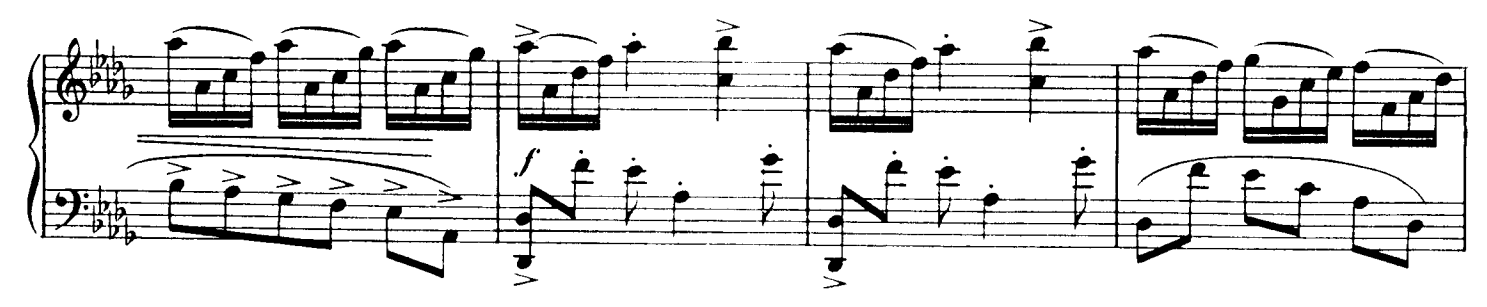

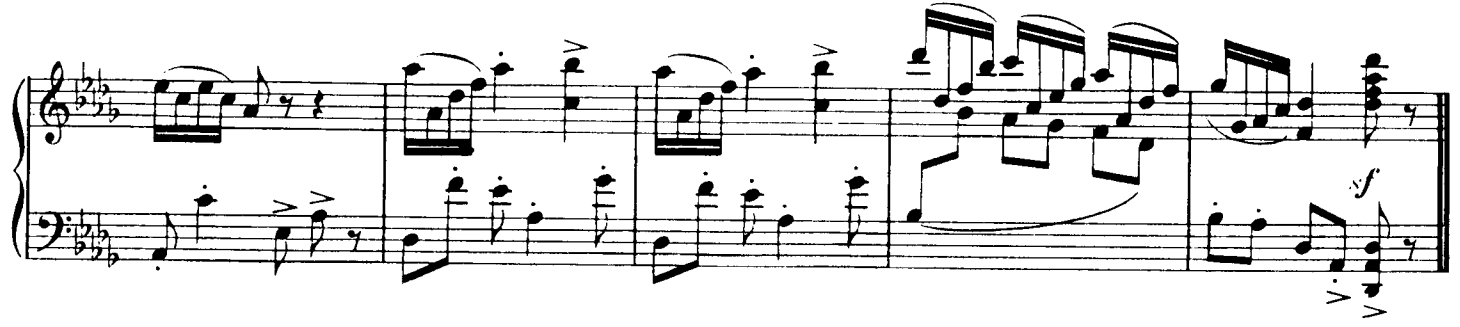